# **TP9 Etude de la profondeur de champ**

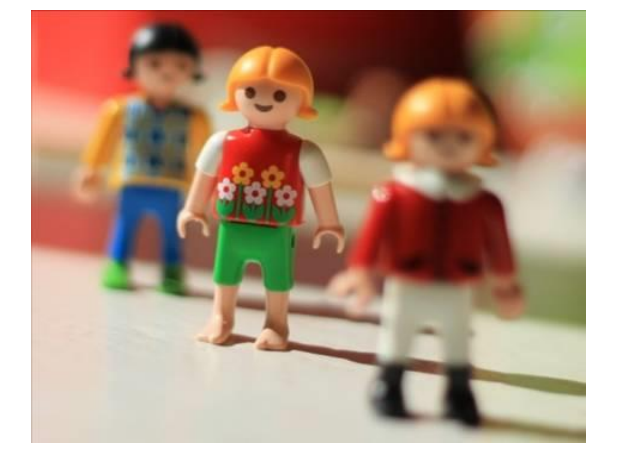

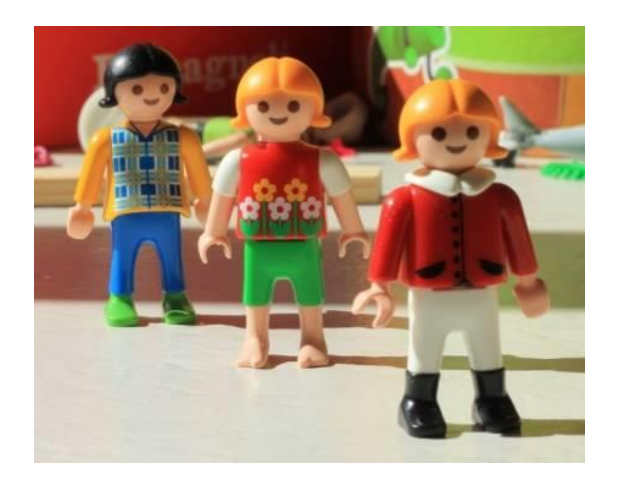

● Lors de prises de vues, on peut constater que seulement une partie de la photographie est nette. Ceci est le résultat des réglages choisis par le photographe lors de la mise au point afin d'obtenir une profondeur de champ plus ou moins grande.

*Quels paramètres interviennent dans le réglage de la profondeur de champ ?*

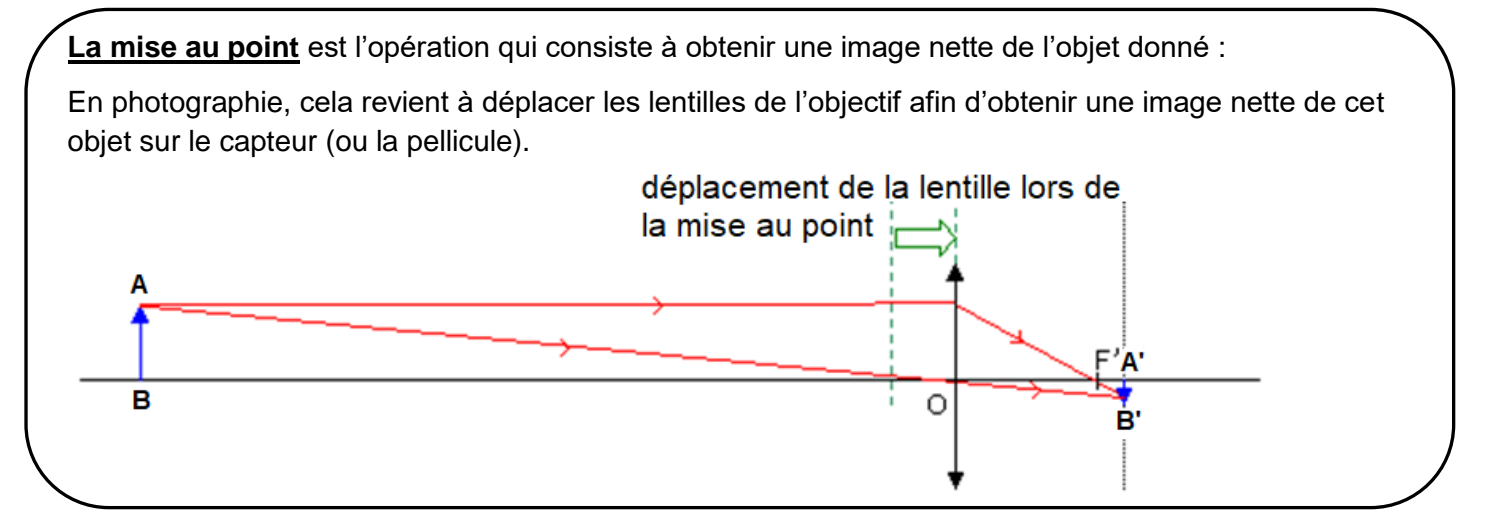

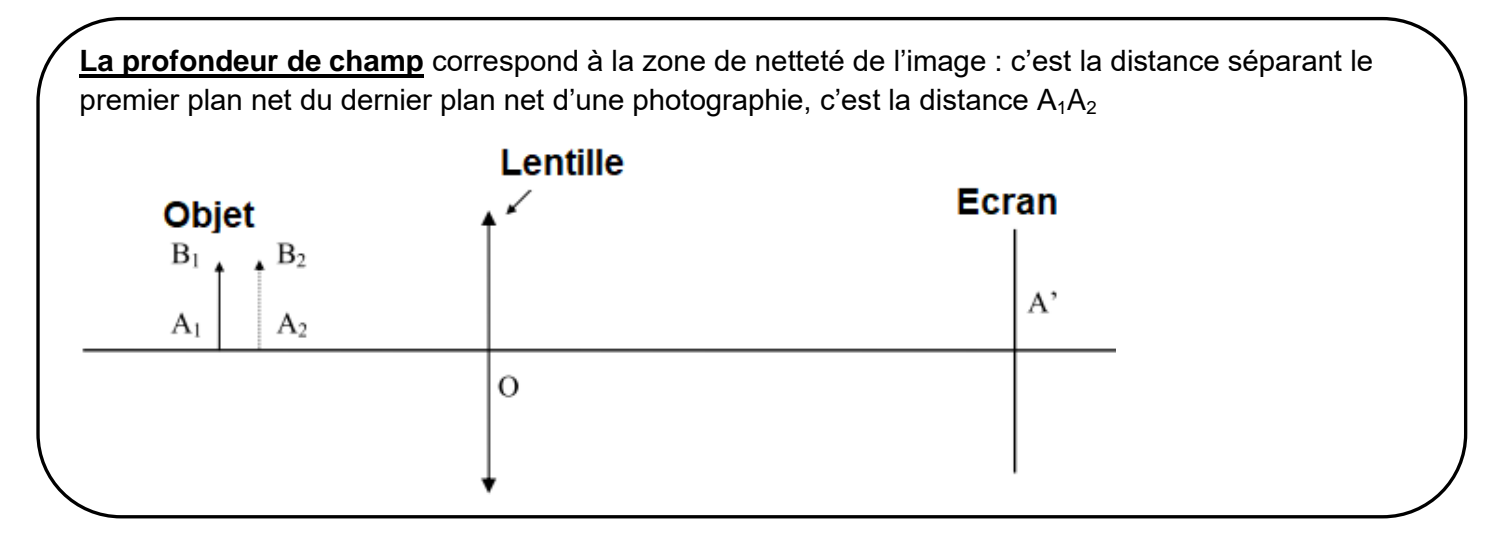

#### **Influence de la distance de mise au point**

• On utilise une lentille  $L_1$  de focale  $f_1' = 10$  cm, sans diaphragme.

- Positionner la lentille L1 sur la graduation 80.

- Positionner l'écran vers la graduation 100 (à ajuster lors de la mise au point)

- Positionner l'objet vers la graduation 50

- Faire la mise au point en déplaçant légèrement l'objet et noter les positions extrêmes de l'objet qui permettent d'obtenir une image nette sur l'écran

*→ Calculer la profondeur de champ lorsque la distance séparant l'objet de la lentille est d'environ 30 cm*

- Garder la lentille sur la graduation 80.

- Positionner l'écran vers la graduation 90 (à ajuster lors de la mise au point)

- Positionner l'objet vers la graduation 20

- Faire la mise au point en déplaçant légèrement l'objet et noter les positions extrêmes de l'objet qui permettent d'obtenir une image nette sur l'écran

*→ Calculer la profondeur de champ lorsque la distance séparant l'objet de la lentille est d'environ 60 cm*

#### **Influence de la focale**

● La distance lentille-objet doit ici rester proche de 40 cm ; la lentille est sans diaphragme

- Positionner la lentille  $L_1$  de focale  $f_1' = 10$  cm sur la graduation 70.

- Positionner l'écran vers la graduation 80 (à ajuster lors de la mise au point)

- Positionner l'objet vers la graduation 30

- Faire la mise au point en déplaçant légèrement l'objet et noter les positions extrêmes de l'objet qui permettent d'obtenir une image nette sur l'écran

*→ Calculer la profondeur de champ lorsque la distance focale de la lentille est de 10 cm*

- Positionner la lentille  $L_2$  de focale  $f_2' = 20$  cm sur la graduation 70.

- Positionner l'écran vers la graduation 120 (à ajuster lors de la mise au point)

- Positionner l'objet vers la graduation 30

- Faire la mise au point en déplaçant légèrement l'objet et noter les positions extrêmes de l'objet qui permettent d'obtenir une image nette sur l'écran

*→ Calculer la profondeur de champ lorsque la distance focale de la lentille est de 20 cm*

## **Influence du diaphragme**

• La distance lentille-objet doit ici rester proche de 30 cm ; la lentille est la lentille  $L_1$  de focale  $f_1' = 10$  cm

- Positionner la lentille  $L_1$  de focale  $f_1' = 10$  cm sur la graduation 80.

- Positionner l'écran vers la graduation 100 (à ajuster lors de la mise au point)

- Positionner l'objet vers la graduation 50

- Faire la mise au point en déplaçant légèrement l'objet et noter les positions extrêmes de l'objet qui permettent d'obtenir une image nette sur l'écran

*→ Calculer la profondeur de champ lorsque la lentille est sans diaphragme*

- Positionner la lentille  $L_1$  de focale  $f_1' = 10$  cm sur la graduation 80.

- Accoler à la lentille un diaphragme

- Positionner l'écran vers la graduation 100 (à ajuster lors de la mise au point)

- Positionner l'objet vers la graduation 50

- Faire la mise au point en déplaçant légèrement l'objet et noter les positions extrêmes de l'objet qui permettent d'obtenir une image nette sur l'écran

*→ Calculer la profondeur de champ lorsque la lentille est diaphragmée.*

### **Conclusion**

*→ Récapituler tous les résultats*

*→ Conclure en indiquant les différents facteurs qui ont une influence sur la profondeur de champ d'une photo.*

*→ Comment varie la profondeur de champ quand ces facteurs varient ?*

*→ Que doit-on faire quand on veut étudier expérimentalement l'influence d'un facteur sur une grandeur ?*